# POPIS SLUŽBY G4 GSBVLOZSOUBOR

Verze: 1.04

Stránka **1** z **15**

# Obsah

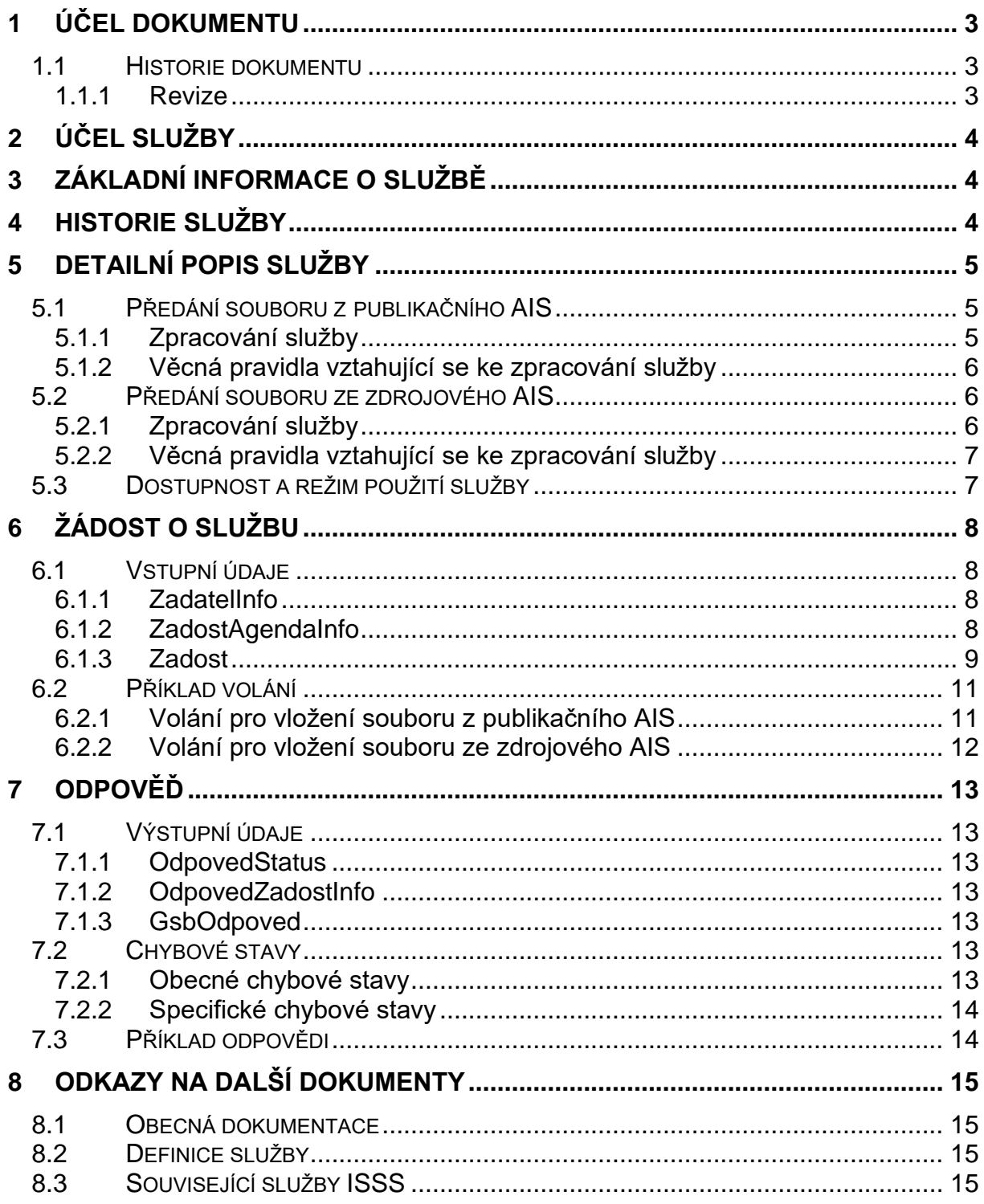

# <span id="page-2-0"></span>1 Účel dokumentu

Účelem tohoto dokumentu je poskytnout především orgánům veřejné moci a obecně uživatelům služeb ISSS jednoduchý a srozumitelný popis jak používat ISSS službu.

Obecný popis služeb vystavovaných na ISSS je uveden v dokumentu *Využití služeb ISSS čtenářskými a zdrojovými AIS*<sup>1</sup> [.](#page-2-3)

### <span id="page-2-1"></span>1.1 Historie dokumentu

<span id="page-2-2"></span>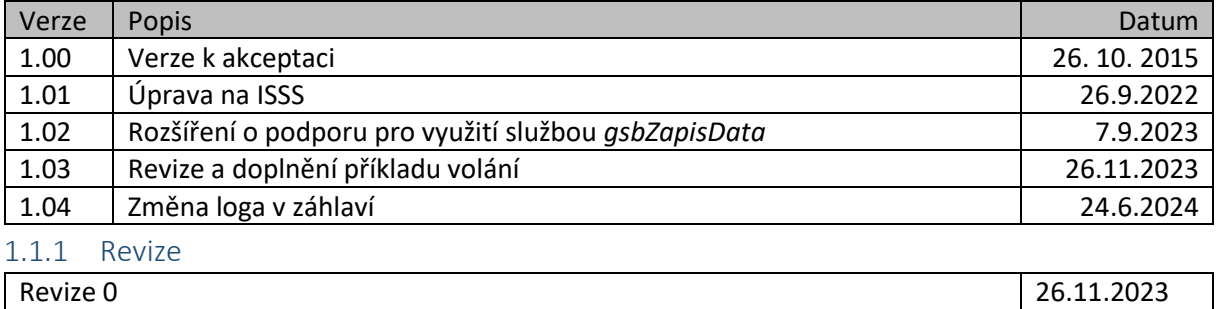

<span id="page-2-3"></span><sup>1</sup> Čtenářským AIS se v tomto smyslu rozumí obecný AIS využívající publikované služby eGSB.

# <span id="page-3-0"></span>2 Účel služby

Služba *G4 gsbVlozSoubor* je určena pro vložení souboru/souborů souvisejících s datovými službami ISSS.

- Předání souboru z publikačního AIS: v souvislosti se službou *G1 gsbCtiData* může službu *G4 gsbVlozSoubor* využít v relevantních situacích publikační AIS pro vložení souboru souvisejícího se službou, kterou inicioval v publikačním AIS systém ISSS na základě volání služby ISSS ze strany čtenářského AIS.
- Předání souboru ze zdrojového AIS: v souvislosti se službou *G11 gsbZapisData* může službu *G4 gsbVlozSoubor* využít v relevantních situacích zdrojový AIS pro vložení souboru, který bude navázán na následné volání služby *G11 gsbZapisData* ze strany zdrojového AIS.

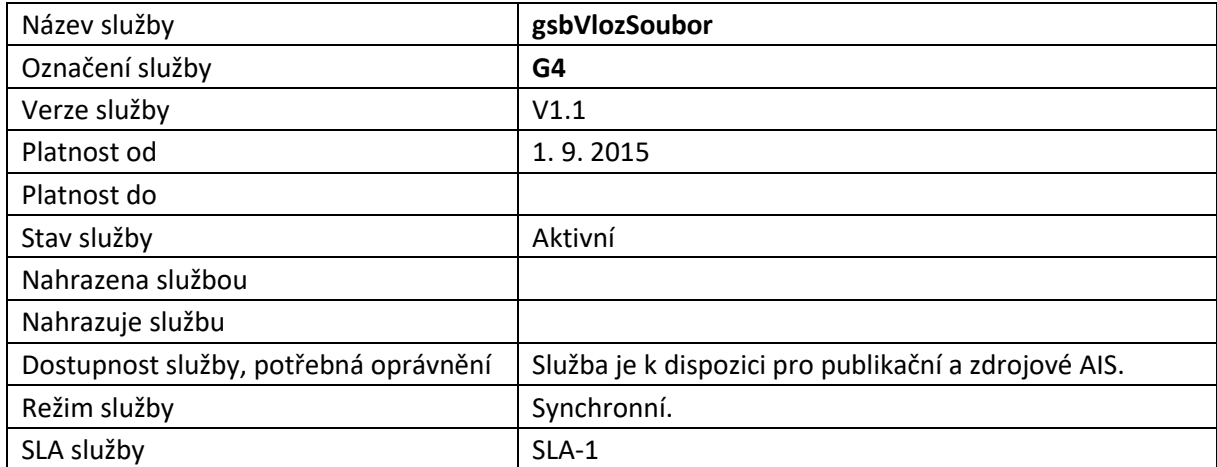

## <span id="page-3-1"></span>3 Základní informace o službě

# <span id="page-3-2"></span>4 Historie služby

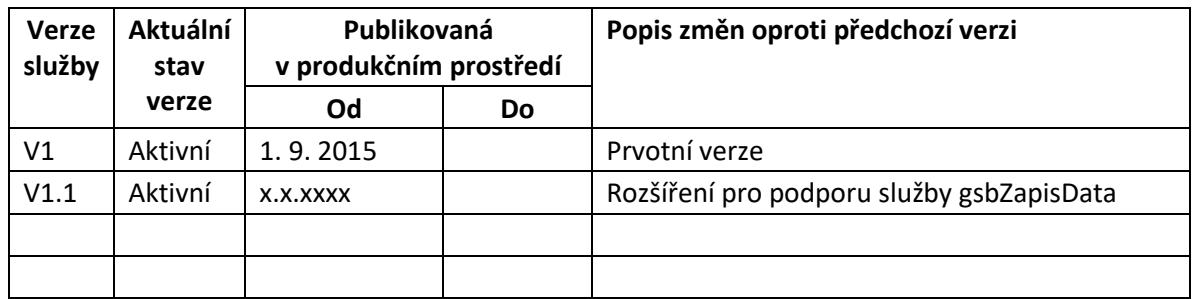

# <span id="page-4-0"></span>5 Detailní popis služby

Tuto službu je možné volat pouze synchronně.

ISSS vždy provede ověření splnění pravidel pro předávané soubory (uvedená v dokumentu *Provozní parametry ISSS)*.

Zpracování služby na ISSS se provádí transakčně. Tj. volání je dokončeno úspěšně, pokud jsou na ISSS úspěšně uloženy všechny soubory předané ve službě.

ISSS předávané soubory nijak nezpracovává. Stejně tak ISSS nekontroluje duplicity vkládaných souborů.

ISSS vždy provádí ověření oprávnění žadatele o službu pro přístup k ISSS. Přístup ke službě mají AIS, které mohou využívat eGON služby ISZR a současně nemají nastavena další omezení na ISSS.

Soubory na úložišti ISSS jsou zahrnuty v procesech údržby úložiť ISSS, po definované době jsou z úložišť odstraněny (dokument *Provozní parametry ISSS*).

### <span id="page-4-1"></span>5.1 Předání souboru z publikačního AIS

Použití služby *G4 gsbVlozSoubor* pro předání souboru z publikačního AIS je znázorněno na následujícím diagramu.

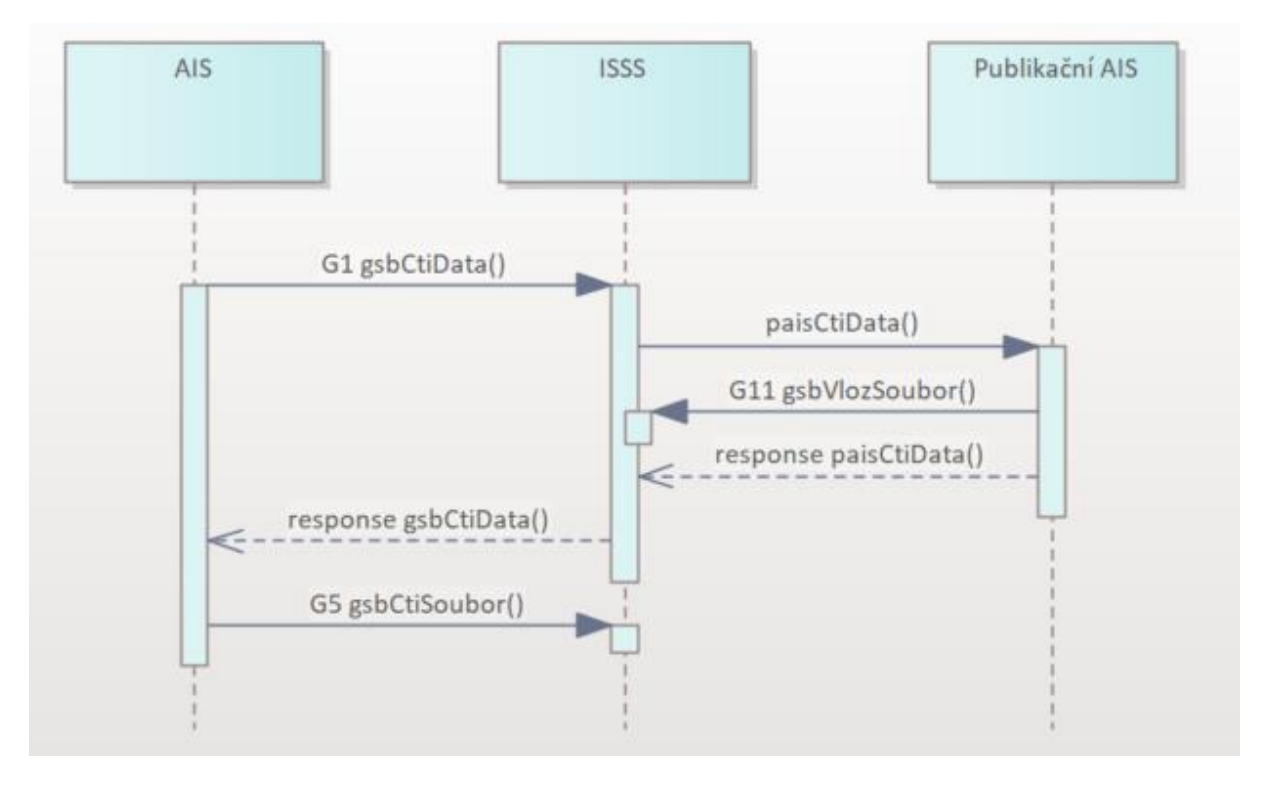

### <span id="page-4-2"></span>5.1.1 Zpracování služby

V případě předání souboru z publikačního AIS využije službu *G4 gsbVlozSoubor* publikační AIS pro vložení souboru souvisejícího se službou *paisCtiData*, kterou inicioval na publikačním AIS systém ISSS v závislosti na volání služby ISSS ze strany čtenářského AIS.

Publikační AIS touto službou vydává data související s výsledkem zpracování požadavku iniciovaného službou *paisCtiData* v synchronním nebo asynchronním režimu.

Po předání souboru ukončí publikační AIS svoje zpracování služby *paisCtiData* standardním způsobem.

ISSS použije doručenou odpověď na službu *paisCtiData* a související soubory v dalších krocích zpracování požadavku čtenářského AIS, jehož součástí bylo vykonání služby *paisCtiData* na publikačním AIS.

### <span id="page-5-0"></span>5.1.2 Věcná pravidla vztahující se ke zpracování služby

Pokud nejsou správně uvedeny správné vstupní parametry, je volání zamítnuto.

ISSS ověří existenci souvisejícího požadavku čtenářského AIS a soubory uloží na úložiště ISSS. Volání je zamítnuto v případě, že neexistuje odpovídající požadavek na ISSS.

V případě, že publikační AIS nemůže výsledek služby předat na ISSS, musí se zachovat způsobem definovaným v dokumentu *Publikace AIS na ISSS*.

### <span id="page-5-1"></span>5.2 Předání souboru ze zdrojového AIS

Použití služby *G4 gsbVlozSoubor* pro předání souboru ze zdrojového AIS je znázorněno na následujícím diagramu.

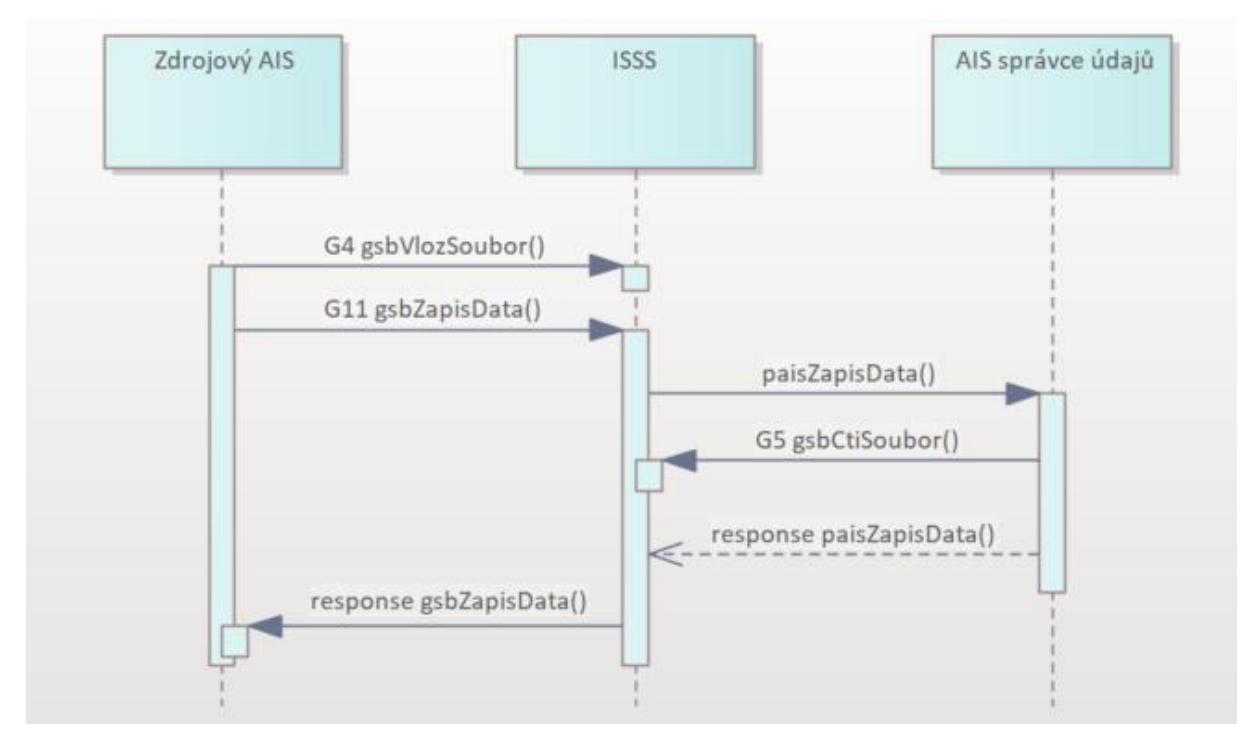

### <span id="page-5-2"></span>5.2.1 Zpracování služby

V případě předání souboru ze zdrojového AIS službu využije *G4 gsbVlozSoubor* zdrojový AIS pro vložení souboru souvisejícího se službou *gsbZapisData*, kterou iniciuje po úspěšném dokončení služby *gsbVlozSoubor*. Ve službě *gsbZapisData* uvede specifikaci souvisejících souborů uložených na ISSS službou *gsbVlozSoubor*.

ISSS v rámci zpracování související služby *gsbZapisData* předá na AIS správce údajů informace o uložených souborech.

### <span id="page-6-0"></span>5.2.2 Věcná pravidla vztahující se ke zpracování služby

Pokud nejsou správně uvedeny správné vstupní parametry, je volání zamítnuto.

ISSS soubory uloží na úložiště ISSS.

### <span id="page-6-1"></span>5.3 Dostupnost a režim použití služby

ISSS musí komunikaci na rozhraní definovaným způsobem logovat. Pokud nastane situace, že logování není možné provést, ISSS volání služby odmítne.

# <span id="page-7-0"></span>6 Žádost o službu

### <span id="page-7-1"></span>6.1 Vstupní údaje

Vstupní údaje jsou předávány v typy *VlozSouborType*. Schéma žádosti je uvedeno na následujícím obrázku.

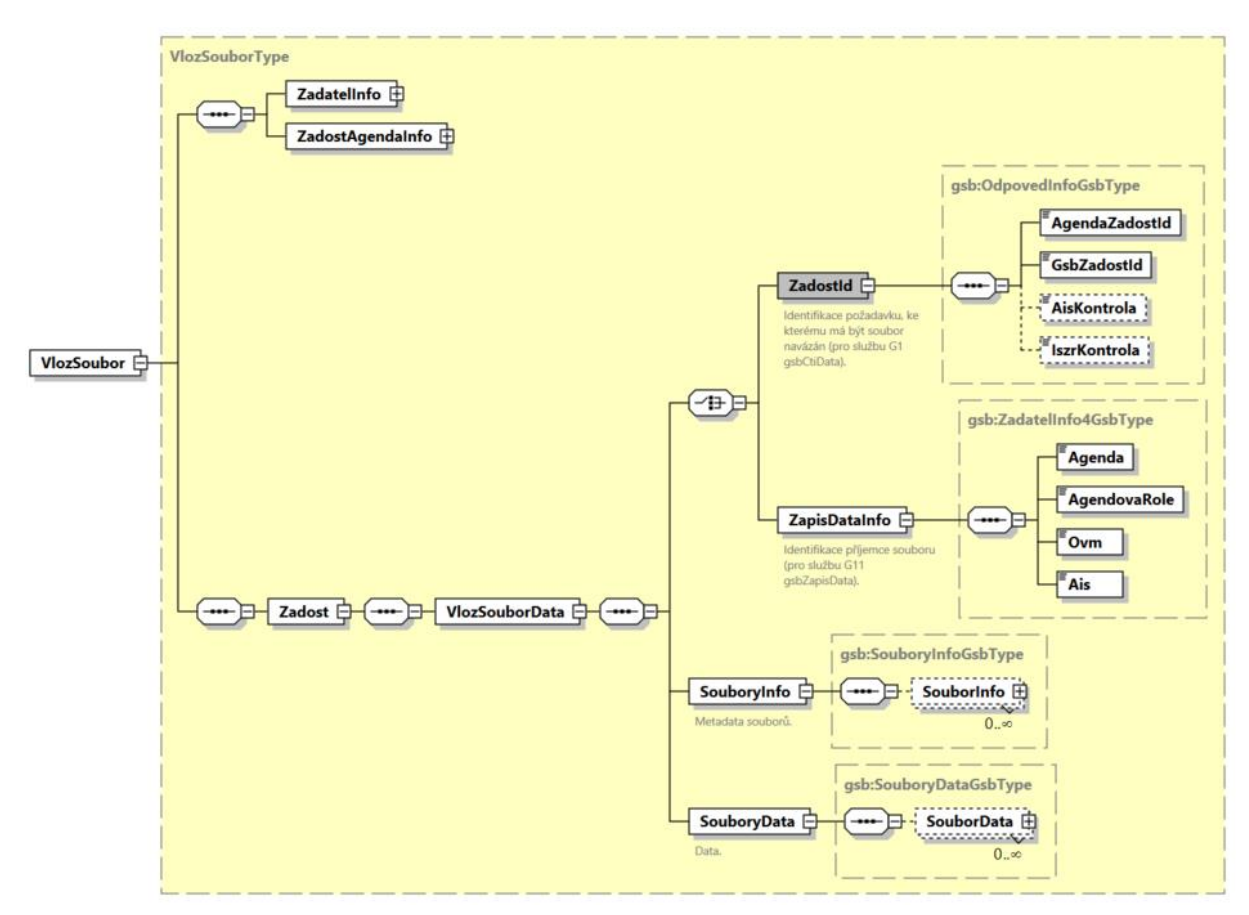

### <span id="page-7-2"></span>6.1.1 ZadatelInfo

Jde o obecnou strukturu určenou pro specifikaci informací o žadateli o službu. V elementu *ZadatelInfo* jsou uvedeny následující parametry

- *Agenda* kód agendy
- *AgendovaRole* kód činnostní role
- *Ovm* IČO OVM
- *AIS* ID AIS
- *Subjekt* subjekt, pro něhož jsou data požadována
- *Uživatel* identifikace uživatele iniciujícího žádost o službu
- *DuvodUcel* důvod anebo účel žádosti

Podrobný popis struktury je uveden v dokumentu *Využití služeb ISSS čtenářskými a zdrojovými AIS.*

### <span id="page-7-3"></span>6.1.2 ZadostAgendaInfo

Jde o obecnou strukturu určenou pro specifikaci informací o žádosti o službu. V elementu *ZadostAgendaInfo* jsou uvedeny následující parametry

- *AgendaCasZadosti* datum a čas žádosti na straně volajícího AIS
- *AgendaZadostId* jedinečný identifikátor žádosti na straně volajícího AIS

Podrobný popis struktury je uveden v dokumentu *Využití služeb ISSS čtenářskými a zrojovými AIS.*

#### <span id="page-8-0"></span>6.1.3 Zadost

V elementu *VlozSouborData* se rozlišuje využití služby (předání z publikačního AIS nebo předání ze zdrojového AIS) a dále se předávají informace o souborech a vlastní obsah souborů.

V případě předání souborů z publikačního AIS se využíje element *ZadostId*.

V elementu *ZadostId* v elementech *AgendaZadostId* a *GsbZadostId* se uvádí informace o transakci ISSS, ke které mají být soubory připojeny.

V případě předání souborů ze zdrojového AIS se využije element *ZapisDataInfo*.

- V elementu *ZapisDataInfo* v elementech *Agenda*, *AgendovaRole*, *Ovm*, *Ais* uvádí příjemce souboru. Tento příjemce může soubor z ISSS vyzvednout.

V elementu *SouboryInfo* (viz níže) se uvádí popisné informace k jednotlivým souborům, v elementu *SouboryData* (viz níže) se uvádí jednotlivé soubory. Vazba mezi souborem a jeho popisnými informacemi se provádí hodnotou elementu *ZdrojSouborId*.

### *6.1.3.1 SouboryInfo*

V elementu *SouboryInfo* se uvádí popisné informace k jednotlivým souborům. Element *SouboryInfo* je typu *SouboryInfoGsbType*. Schéma je uvedeno na následujícím obrázku.

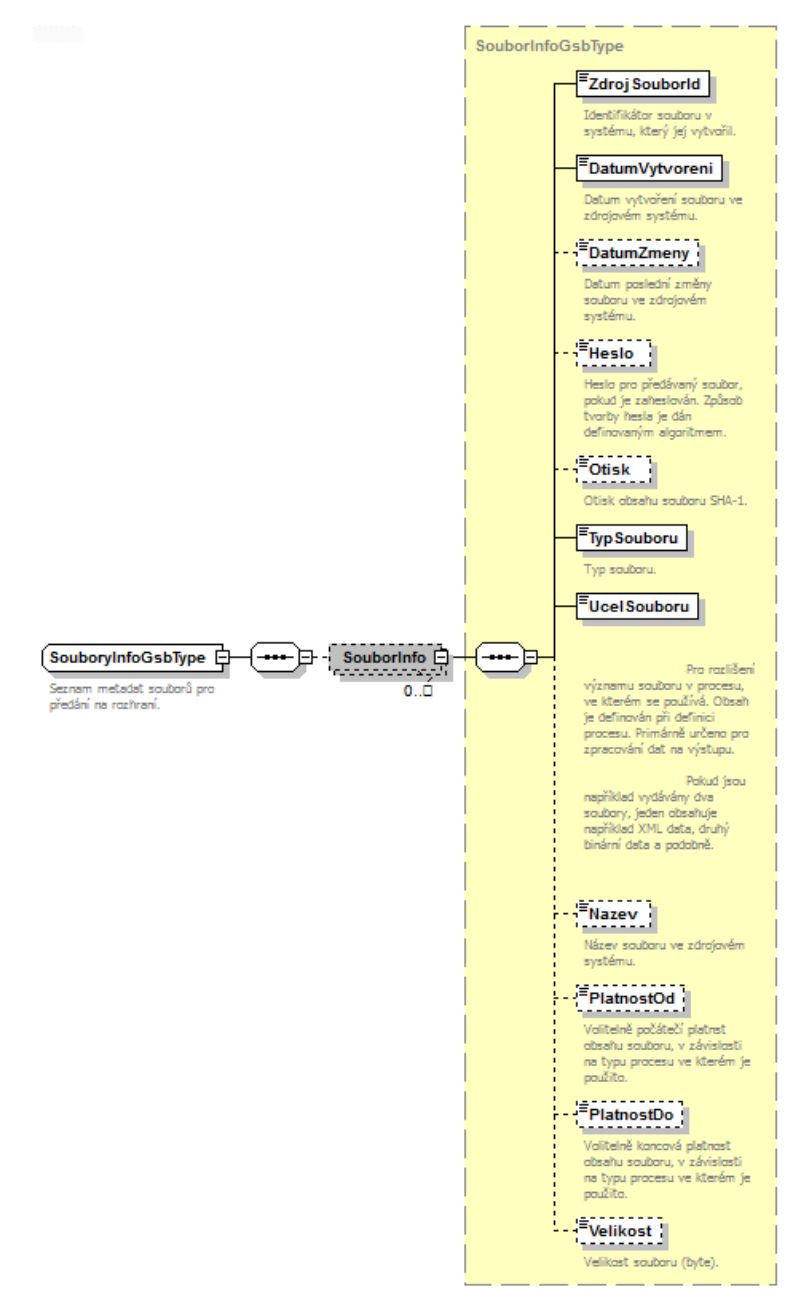

Popisné informace o souboru obsahují následující položky.

- *DatumVytvoreni* povinně datum vytvoření souboru
- *TypSouboru* povinně typ souboru
- *UcelSouboru* povinně účel souboru. Slouží pro rozlišení významu souboru v procesu, ve kterém se používá. Obsah definuje publikační AIS při definici služby, v rámci které soubor vydává.
- *DatumZmeny* nepovinné datum poslední změny souboru ve zdrojovém systému.

- *Heslo* nepovinně heslo, pokud je soubor zašifrován. Nemusí jít přímo o heslo k souboru, může jít o informace sloužící pro získání hesla.
- *Otisk* volitelně otisk souboru SHA-1.
- *Nazev* volitelně název souboru ve zdrojovém systému.
- *PlatnostOd*, *PlatnostDo* volitelně platnost souboru definovaná zdrojovým systémem.
- *Velikost* volitelně velikost souboru (byte).

#### *6.1.3.2 SouboryData*

V elementu *SouboryData* se uvádí jednotlivé soubory. Element *SouboryData* je typu *SouboryInfoGsbType*. Schéma je uvedeno na následujícím obrázku.

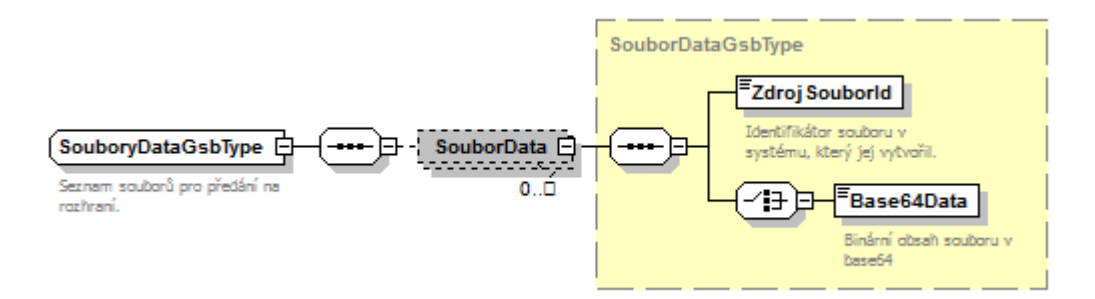

### <span id="page-10-0"></span>6.2 Příklad volání

#### <span id="page-10-1"></span>6.2.1 Volání pro vložení souboru z publikačního AIS

Níže je uveden příklad volání služby *G4 gsbVlozSoubor* z publikačního AIS v průběhu zpracování služby *paisCtiData* v publikačním AIS.

Volání služby *G4 gsbVlozSoubor* navazuje na příjem volání služby *paisCtiData* v publikačním AIS, které ISSS provedlo s konkrétním identifikátorem *gsbZadostId*.

```
<s:Envelope xmlns:s="http://schemas.xmlsoap.org/soap/envelope/">
   <s:Header>
     <Action s:mustUnderstand="1" 
xmlns="http://schemas.microsoft.com/ws/2005/05/addressing/none">gsbVlozSoubor</Action>
   </s:Header>
   <s:Body xmlns:xsi="http://www.w3.org/2001/XMLSchema-instance" xmlns:xsd="http://www.w3.org/2001/XMLSchema">
     <VlozSoubor xmlns="urn:cz:isvs:gsb:schemas:GsbVlozSoubor:v1">
       <ZadatelInfo xmlns="urn:cz:isvs:gsb:schemas:GsbAbstract:v1">
         <Agenda xmlns="urn:cz:isvs:gsb:schemas:GsbTypy:v1">X999</Agenda>
         <AgendovaRole xmlns="urn:cz:isvs:gsb:schemas:GsbTypy:v1">XR1</AgendovaRole>
         <Ovm xmlns="urn:cz:isvs:gsb:schemas:GsbTypy:v1">12345678</Ovm>
         <Ais xmlns="urn:cz:isvs:gsb:schemas:GsbTypy:v1">999001</Ais>
         <Subjekt xmlns="urn:cz:isvs:gsb:schemas:GsbTypy:v1">Subjekt F5klient</Subjekt>
         <Uzivatel xmlns="urn:cz:isvs:gsb:schemas:GsbTypy:v1">Uzivatel</Uzivatel>
         <DuvodUcel xmlns="urn:cz:isvs:gsb:schemas:GsbTypy:v1">Duvod a ucel</DuvodUcel>
       </ZadatelInfo>
       <ZadostAgendaInfo xmlns="urn:cz:isvs:gsb:schemas:GsbAbstract:v1">
         <AgendaCasZadosti xmlns="urn:cz:isvs:gsb:schemas:GsbTypy:v1">2015-10-
23T14:27:20.5024786+02:00</AgendaCasZadosti>
 <AgendaZadostId xmlns="urn:cz:isvs:gsb:schemas:GsbTypy:v1">f07d7701-94fe-41b8-aa60-
6c6d261f19ae</AgendaZadostId>
       </ZadostAgendaInfo>
       <Zadost>
         <VlozSouborData>
           <ZadostId>
             <AgendaZadostId xmlns="urn:cz:isvs:gsb:schemas:GsbTypy:v1">2fbda502-50ea-437d-a31d-
dec94ad58ae0</AgendaZadostId>
             <GsbZadostId xmlns="urn:cz:isvs:gsb:schemas:GsbTypy:v1">6b9c7d04-29aa-4e5a-ad78-
       da070</GsbZadostId>
           </ZadostId>
           <SouboryInfo>
             <SouborInfo xmlns="urn:cz:isvs:gsb:schemas:GsbTypy:v1">
               <ZdrojSouborId>9fa0eed9-5bc0-4765-b84f-79e7ccc1a266</ZdrojSouborId>
```

```
 <DatumVytvoreni>2015-10-23T14:27:20.5024786+02:00</DatumVytvoreni>
                <TypSouboru>7Z</TypSouboru>
               <UcelSouboru>Test</UcelSouboru>
               <Nazev>Test</Nazev>
             </SouborInfo>
           </SouboryInfo>
           <SouboryData>
             <SouborData xmlns="urn:cz:isvs:gsb:schemas:GsbTypy:v1">
               <ZdrojSouborId>9fa0eed9-5bc0-4765-b84f-79e7ccc1a266</ZdrojSouborId>
               <Base64Data>AAAAAAAAAAAAAA==</Base64Data>
             </SouborData>
           </SouboryData>
         </VlozSouborData>
       </Zadost>
     </VlozSoubor>
   </s:Body>
</s:Envelope>
```
#### <span id="page-11-0"></span>6.2.2 Volání pro vložení souboru ze zdrojového AIS

Níže je uveden příklad volání služby *G4 gsbVlozSoubor* ze zdrojového AIS před voláním služby *G11 gsbZapisData*.

Ve volání služby *G4 gsbVlozSoubor* se uvádí příjemce - kombinace A344 / CR51592 / 17651921 / 3.

Tedy následující volání služby *G11 gsbZapisData* bude zapisovat data do AIS 3 v agendě A344 (kontextu z agendy A344).

```
<s:Envelope xmlns:s="http://schemas.xmlsoap.org/soap/envelope/">
  <s:Header>
    <Action s:mustUnderstand="1" 
xmlns="http://schemas.microsoft.com/ws/2005/05/addressing/none">gsbVlozSoubor</Action>
  </s:Header>
   <s:Body xmlns:xsi="http://www.w3.org/2001/XMLSchema-instance" xmlns:xsd="http://www.w3.org/2001/XMLSchema">
     <VlozSoubor xmlns="urn:cz:isvs:gsb:schemas:GsbVlozSoubor:v1">
       <ZadatelInfo xmlns="urn:cz:isvs:gsb:schemas:GsbAbstract:v1">
         <Agenda xmlns="urn:cz:isvs:gsb:schemas:GsbTypy:v1">X999</Agenda>
         <AgendovaRole xmlns="urn:cz:isvs:gsb:schemas:GsbTypy:v1">XR1</AgendovaRole>
 <Ovm xmlns="urn:cz:isvs:gsb:schemas:GsbTypy:v1">12345678</Ovm>
 <Ais xmlns="urn:cz:isvs:gsb:schemas:GsbTypy:v1">999001</Ais>
 <Subjekt xmlns="urn:cz:isvs:gsb:schemas:GsbTypy:v1">Subjekt F5klient</Subjekt>
         <Uzivatel xmlns="urn:cz:isvs:gsb:schemas:GsbTypy:v1">Uzivatel</Uzivatel>
         <DuvodUcel xmlns="urn:cz:isvs:gsb:schemas:GsbTypy:v1">Duvod a ucel</DuvodUcel>
       </ZadatelInfo>
       <ZadostAgendaInfo xmlns="urn:cz:isvs:gsb:schemas:GsbAbstract:v1">
         <AgendaCasZadosti xmlns="urn:cz:isvs:gsb:schemas:GsbTypy:v1">2015-10-
23T14:27:20.5024786+02:00</AgendaCasZadosti>
         <AgendaZadostId xmlns="urn:cz:isvs:gsb:schemas:GsbTypy:v1">f07d7701-94fe-41b8-aa60-
6c6d261f19ae</AgendaZadostId>
       </ZadostAgendaInfo>
      <Zadost>
         <VlozSouborData>
           <ZapisDataInfo>
<Agenda xmlns="urn:cz:isvs:gsb:schemas:GsbTypy:v1"><mark>A344</mark></Agenda>
 <AgendovaRole xmlns="urn:cz:isvs:gsb:schemas:GsbTypy:v1">CR51592</AgendovaRole>
             <Ovm xmlns="urn:cz:isvs:gsb:schemas:GsbTypy:v1">17651921</Ovm>
             <Ais xmlns="urn:cz:isvs:gsb:schemas:GsbTypy:v1">3</Ais>
           </ZapisDataInfo>
           <SouboryInfo>
             <SouborInfo xmlns="urn:cz:isvs:gsb:schemas:GsbTypy:v1">
               <ZdrojSouborId>9fa0eed9-5bc0-4765-b84f-79e7ccc1a266</ZdrojSouborId>
               <DatumVytvoreni>2015-10-23T14:27:20.5024786+02:00</DatumVytvoreni>
               <TypSouboru>7Z</TypSouboru>
               <UcelSouboru>Test</UcelSouboru>
               <Nazev>Test</Nazev>
             </SouborInfo>
           </SouboryInfo>
           <SouboryData>
             <SouborData xmlns="urn:cz:isvs:gsb:schemas:GsbTypy:v1">
               <ZdrojSouborId>9fa0eed9-5bc0-4765-b84f-79e7ccc1a266</ZdrojSouborId>
               <Base64Data>AAAAAAAAAAAAAA==</Base64Data>
             </SouborData>
           </SouboryData>
         </VlozSouborData>
      </Zadost>
    </VlozSoubor>
  </s:Body>
```
<span id="page-12-0"></span></s:Envelope>

# 7 Odpověď

### <span id="page-12-1"></span>7.1 Výstupní údaje

Výstupní údaje jsou předávány v typu *VlozSouborResponseType*. Schéma odpovědi je uvedeno na následujícím obrázku.

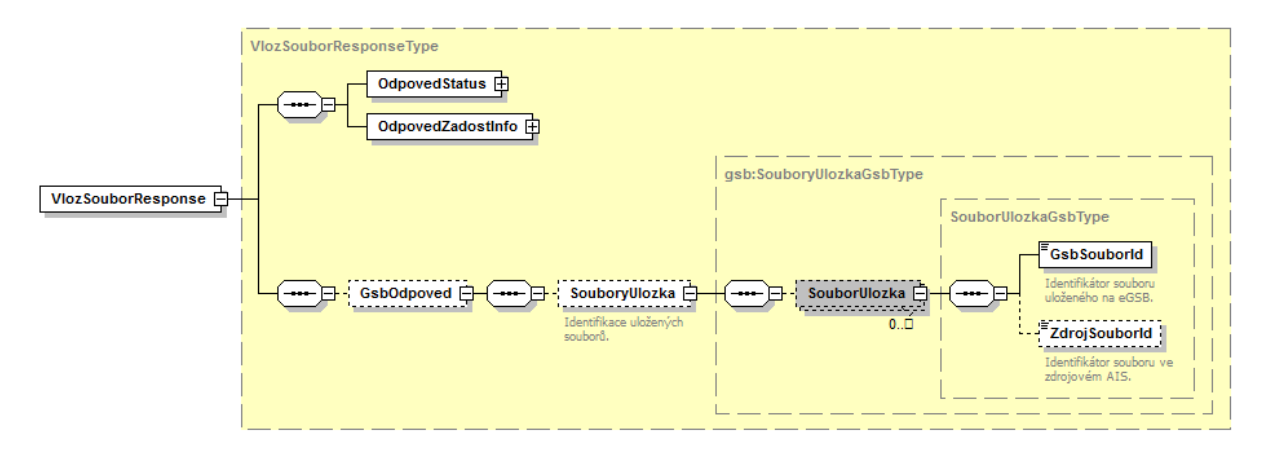

#### <span id="page-12-2"></span>7.1.1 OdpovedStatus

Jde o obecnou strukturu obsahující informace o zpracování na ISSS. Obsahuje následující informace:

- *CasOdpovedi* datum a čas zpracování na ISSS
- *VysledekKod* výsledek zpracování
- *VysledekDetail* zpřesňující informace k výsledku zpracování

Podrobný popis je uveden v dokumentu *Využití služeb ISSS čtenářskými a zdrojovými AIS.*

#### <span id="page-12-3"></span>7.1.2 OdpovedZadostInfo

Jde o obecnou strukturu obsahující informace o transakci na ISSS. Obsahuje následující informace:

- *AgendaZadostId* identifikátor žádosti volajícího AIS
- *GsbZadostId* identifikátor transakce přidělený na ISSS

Podrobný popis je uveden v dokumentu *Využití služeb ISSS čtenářskými a zdrojovými AIS.*

#### <span id="page-12-4"></span>7.1.3 GsbOdpoved

V elementu *SouboryUlozka* jsou umístěny identifikace jednotlivých uložených souborů na ISSS. Tyto informace musí publikační AIS následně uvést ve výsledku služby *paisCtiData* (respektive *gsbVlozOdpoved*) v elementu *Soubory* / *SouboryUlozka*. S využitím těchto informací pak může čtenářský AIS o soubory uložené na ISSS zažádat službou *gsbCtiSoubor*.

### <span id="page-12-5"></span>7.2 Chybové stavy

### <span id="page-12-6"></span>7.2.1 Obecné chybové stavy

Obecné chybové stavy jsou popsány v dokumentu *Využití služeb ISSS čtenářskými a zdrojovými AIS*.

### <span id="page-13-0"></span>7.2.2 Specifické chybové stavy

#### *7.2.2.1 Nebyla nalezena odpovídající transakce na ISSS*

Chyba se vyskytne, pokud není na ISSS nalezen požadavek odpovídající parametrům žádosti.

- *Status* / *VysledekKod* = CHYBA
- *Status* / *VysledekSubKod* = NENALEZENO

Z pohledu publikačního AIS není třeba provádět žádnou další akci vůči ISSS, ISSS vydalo odpověď bez dat publikačního AIS.

Tato situace může nastat i v případě, že požadavek na ISSS byl prováděn asynchronně a vykonání požadavku na ISSS již bylo ukončeno z důvodu překročení stanovených časových limitů na asynchronní zpracování na straně publikačního AIS a současně již došlo k překročení definované doby, po kterou jsou informace o zpracování na ISSS uloženy.

### *7.2.2.2 Vypršela doba čekání na odpověď publikačního AIS*

Chyba se vyskytne v případě, že již bylo vykonání požadavku na ISSS ukončeno z důvodu překročení stanovených časových limitů na asynchronní zpracování na straně publikačního AIS.

- *Status* / *VysledekKod* = CHYBA
- *Status* / *VysledekSubKod* = PREKROCEN CAS

Z pohledu publikačního AIS není třeba provádět žádnou další akci vůči ISSS, ISSS vydalo odpověď bez dat publikačního AIS.

#### *7.2.2.3 Není možné provést zpracování*

Chyba se vyskytne, pokud na straně ISSS není možné požadavek zpracovat.

- *Status* / *VysledekKod* = CHYBA
- *Status* / *VysledekSubKod* = NENI K DISPOZICI

V tomto případě musí publikační AIS žádost po definované době opakovat, viz dokument *Publikace AIS na ISSS*.

Opakování má obvykle smysl pouze v případě asynchronního zpracování. V případě synchronního zpracování s velkou pravděpodobností před nápravou stavu vyprší časové limity pro synchronní zpracování.

#### *7.2.2.4 Nejsou splněna pravidla pro předávané soubory*

Chyba se vyskytne, pokud ukládané soubory neodpovídají pravidlům pro předávané soubory stanovené v provozních parametrech ISSS.

- *Status* / *VysledekKod* = CHYBA
- *Status* / *VysledekSubKod* = NEVALIDNI DATA

V takovém případě musí publikační AIS zamítnout výdej dat, tj. ukončit zpracování na svojí straně chybou.

### <span id="page-13-1"></span>7.3 Příklad odpovědi

<soapenv:Envelope xmlns:soapenv="http://schemas.xmlsoap.org/soap/envelope/"> <soapenv:Header /> <soapenv:Body>

 <VlozSouborResponse xmlns="urn:cz:isvs:gsb:schemas:GsbVlozSoubor:v1"> <OdpovedStatus xmlns="urn:cz:isvs:gsb:schemas:GsbAbstract:v1"> <CasOdpovedi xmlns="urn:cz:isvs:gsb:schemas:GsbTypy:v1">2015-10-26T08:50:03.5636876+01:00</CasOdpovedi> <Status xmlns="urn:cz:isvs:gsb:schemas:GsbTypy:v1"> <VysledekKod>OK</VysledekKod> </Status> </OdpovedStatus> <OdpovedZadostInfo xmlns="urn:cz:isvs:gsb:schemas:GsbAbstract:v1"> <AgendaZadostId xmlns="urn:cz:isvs:gsb:schemas:GsbTypy:v1">7219ab19-5f39-4ea5-b3b2- 2fa431261fb7</AgendaZadostId> <GsbZadostId xmlns="urn:cz:isvs:gsb:schemas:GsbTypy:v1">5529e497-a36a-44e8-8995-6703adc89274</GsbZadostId> </OdpovedZadostInfo> <GsbOdpoved> <SouboryUlozka> <SouborUlozka xmlns="urn:cz:isvs:gsb:schemas:GsbTypy:v1"> <GsbSouborId>e367103e-3022-48d4-a833-f312e7b7d053</GsbSouborId> <ZdrojSouborId>5af9c6e7-3c4e-4351-9fda-380e37067e95</ZdrojSouborId> </SouborUlozka> </SouboryUlozka> </GsbOdpoved> </VlozSouborResponse> </soapenv:Body> </soapenv:Envelope>

# <span id="page-14-0"></span>8 Odkazy na další dokumenty

### <span id="page-14-1"></span>8.1 Obecná dokumentace

Obecné informace k ISSS jsou uvedeny v dokumentech:

- Základní obecné informace pro publikační AIS a AIS Správců údajů: *Publikace AIS na ISSS*.
- Základní obecné informace pro čtenářské a zdrojové AIS: *Využití služeb ISSS čtenářskými a zdrojovými AIS.*
- Provozní parametry ISSS: *Provozní parametry ISSS*.

### <span id="page-14-2"></span>8.2 Definice služby

Definice služby *G4 gsbVlozSoubor* je:

- WSDL služby: *gsb\_root/gsb/wsdl/GsbVlozSoubor.wsdl*
- Výchozí XSD služby: *gsb\_root/gsb/xsd/GsbVlozSoubor.xsd*

### <span id="page-14-3"></span>8.3 Související služby ISSS

Služba *G4 gsbVlozSoubor* souvisí s následujícími službami ISSS

- *G1 gsbCtiData* v rámci čtení dat lze předat soubor
- *G11 gsbZapisData* v rámci zápisu dat lze předat soubor
- *G5 gsbCtiSoubor* vyzvednutí uloženého souboru z ISSS